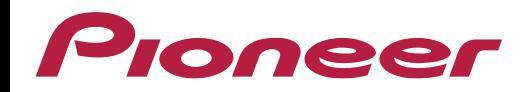

## **Função Siri® Eyes Free**

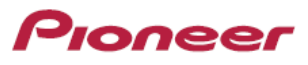

## **Função Siri**® **Eyes Free, o que é?**

A função Siri® Eyes Free é uma conexão simplificada da empresa Apple que, para um rápido acesso ao assistente de voz Siri® por meio da multimídia do veículo, é possível acioná-la com apenas um toque de botão, sem a necessidade de olhar ou tocar no iPhone.

Disponível em carros selecionados, o botão está disponível no comando de volante, identificado pelo ícone abaixo:

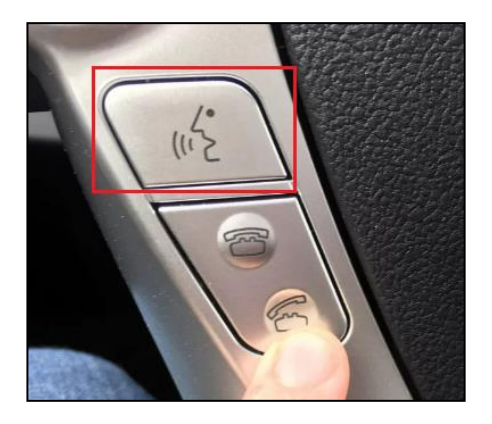

Para ativar essa função, basta efetuar a conexão bluetooth do seu iPhone com a multimídia original do veículo (OEM) e seguir com os procedimentos que devem estar disponíveis no manual de usuário fornecido do veículo.

## **Utilizando a função Siri<sup>®</sup> Eyes Free nas multimídias<sup>1</sup> Pioneer:**

- Acionando diretamente pela multimídia:

Com o iPhone devidamente conectado via bluetooth (ou via cabo USB) com a multimídia, pressione a tela ⊻ localizada na barra de teclas do aparelho:

- Pelo comando de volante:

Ao iniciar a configuração do comando de volante, selecione o ícone  $\lfloor \frac{\Phi}{2} \rfloor$  e atribua a alguma tecla do volante para o acionamento da Siri®.

 $^{4+}$ 

**N/A** 

×

**Mode** 

Band

Limpar

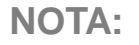

- A configuração do comando de volante está disponível apenas quando a fonte está desligada e com o freio de estacionamento acionado;

- Dependendo de seu veículo, essa função pode não funcionar corretamente. Neste caso, contate um instalador Pioneer de sua confiança.

**1** - Confirme se a sua multimídia Pioneer é compatível com essa função no manual de usuário.

n

**u** 

О

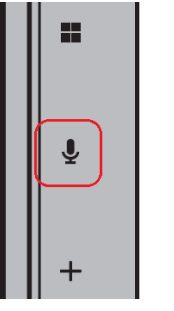

Selecione a função que deseja registrar.

 $\blacktriangleleft$  x

**DO** 

 $\mathbf{z}$ 

**AV Source** 

144